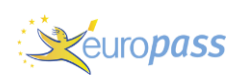

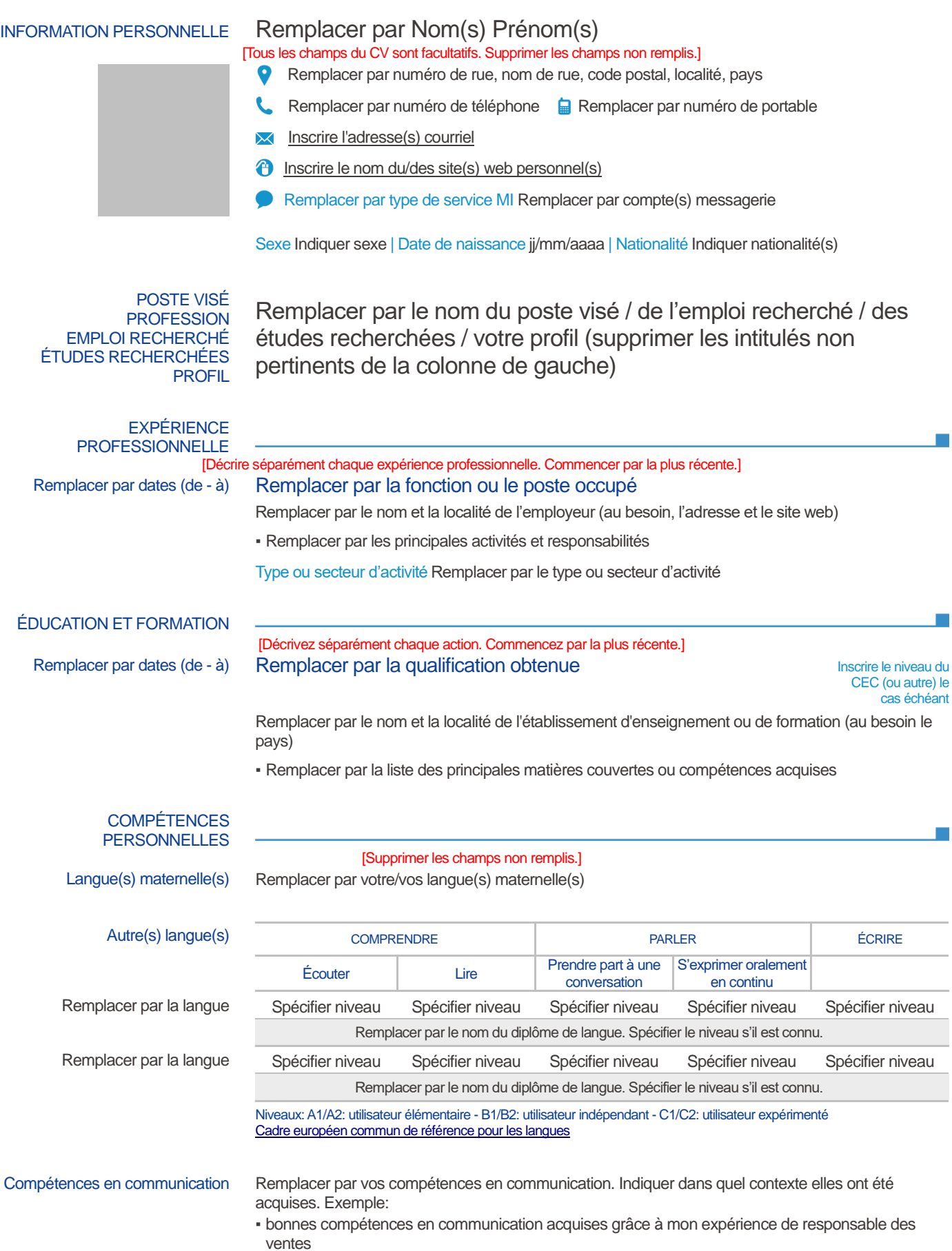

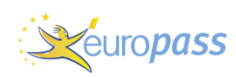

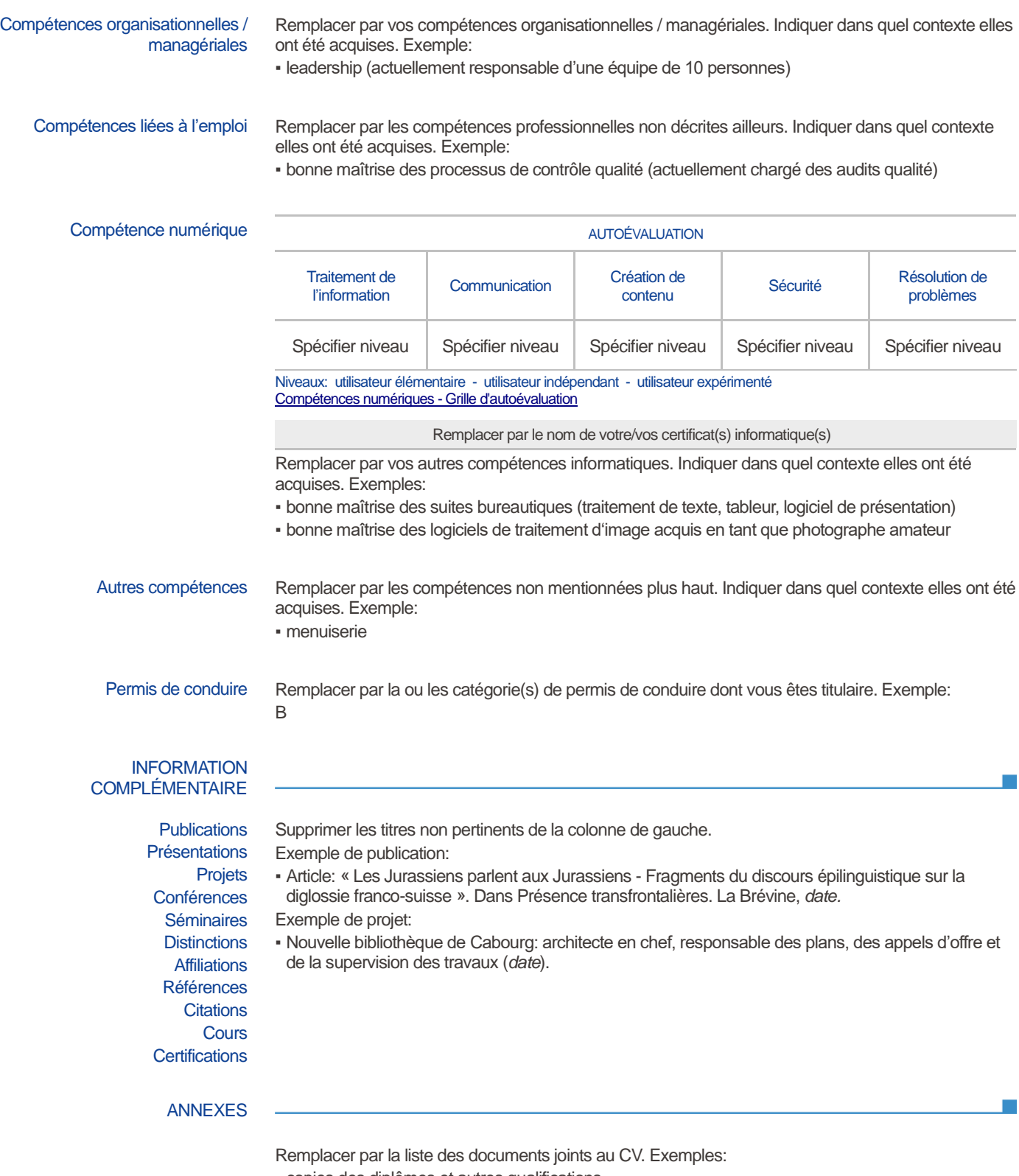

- copies des diplômes et autres qualifications
- attestation de travail ou de stage
- publications ou travaux de recherche